# ECE 271 – Microcomputer Architecture and Applications Lecture 20

Vince Weaver <http://web.eece.maine.edu/~vweaver>

vincent.weaver@maine.edu

5 April 2022

#### Announcements

- Read Chapter 12.1, 12.4
- Midterm next Tuesday, review in class Thursday

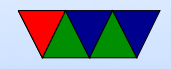

# Floating Point / Fixed Point

- We have been working with integers, signed and unsigned.
- How can you represent fractional numbers?
- How does it work in base 10? 1234.56 =  $1 \times 10^3 + 2 \times 10^2 + 3 \times 10^1 + 4 \times 10^0 + 5 \times$  $10^{-1} + 6 \times 10^{-2}$
- You can do the same thing in binary (base2)  $1010.10 = 1 \times 2^3 + 0 \times 2^2 + 1 \times 2^1 + 0 \times 2^0 + 1 \times 2^{-1} + 0 \times 2^{-2}$ This is 10.5 in decimal

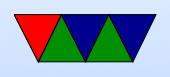

• You can do this for arbitrary bases. You have to keep track of the decimal or "radix" point handled

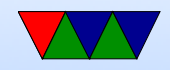

### Fixed Point

- Fix the decimal point somewhere inside the number
- In decimal, note that  $123.45 + 12.51$  is the same as  $12345+1251$ , just you move the decimal point.
- So we can have fractional parts of integers by just moving the decimal point.

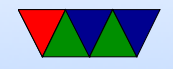

#### Fixed Point – Notation

- $UQm.n =$  Unsigned fixed point, m bits to left of point, n bits to right
- $Qm.n =$  Signed fixed point, m bits to left (one is sign bit) n bits to right

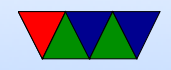

### Fixed Point – Size

- Tradeoff in m vs n values
- Accuracy how close it is to the number you are trying to represent
- Resolution  $-$  the smallest change that will give you another value

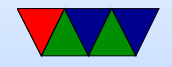

### Fixed Point – UQ16.16

- $Q16.16 16$  bits of integer, 16 bits of fraction
- Use regular integer register and regular math
- Limited range, you now have smallest max value you can have
- Also need to track the radix point yourself
- Binary example
- 101.111 = 5 + 0.25 + 0.125 = 5.375

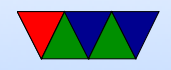

### Fixed Point – Q16.16

- Two's complement signed
- Note: TI-Style Q notation sign bit isn't counted: Q15.16
- AMD variant sign bit is: Q16.16
- -4.25, first do 4.25 0100 0100, twos complement whole thing 1011 1100

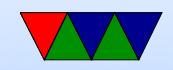

### Addition

- Straightforward. Make sure Q for both is the same and just add as normal
- 0101.1 + 0101.1 = 1011.0

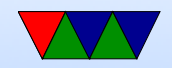

#### Subtraction

• Just like addition

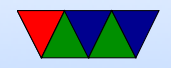

### Multiplication

• Think about decimal.  $10.1 * 2.0 = 20.2$ but how do you do it

> 10.1 2.0 ===== 000 202 ========= 2020

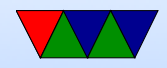

Then you shift the point left by the number to 20.2

- What you are doing is  $101 \times 10^{-1}$  times  $20 \times 10^{-1}$  so you can do the first, then do the second
- Regular multiply
- Need to adjust radix point back
- Example,  $2.5 * 2.5$ 
	- $\circ$  0010.1  $*$  0010.1  $=$  0000 0000 0000 0010 1000 0000 0000 0000
	- $\circ$  0x28000\*0x28000 = x6 4000 0000 Q16.16\*Q16.16 = Q32.32

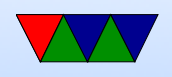

 $\circ$  Need to shift right by 16 ( $>> 16$ ) to get final result  $= 0x6$  4000  $= 6.25$ 

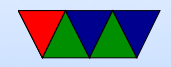

### Multiplication – Assembly Language

- A 32x32 multiply gives a 64-bit result
- How does this work on 32-bit processor?
- ARM MUL (multiply) instruction only updates the lower 32-bits of result
- ARM has special SMULL/UMULL instructions that take two 32-bit destinations so you can get the whole result
- To convert the result of a 16.16 multiply back from 32.32 you need to combine the bottom 16 bits of the top with the top 16 bits of the bottom

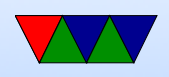

• You can do that with two shifts and an OR

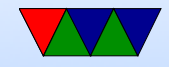

## Division

- Similar to multiply
- 0x28000 / 0x28000 = 1 Q16.16 / Q16.16 = Q1.  $<<$ 16 What happens to fraction part? Shift dividend by  $<< 16$  first before divide to not lose a lot of precision

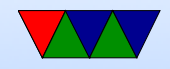

# Converting to int

- Just shift right by Q to truncate
- Rounding is straightforward, add one if the first fraction bit is 1 (meaning the fraction is 0.5 or higher)
- Easy to do because shifts will put the last shifted off bit in the carry.

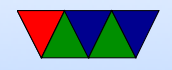

#### **Overflow**

• Can be a problem

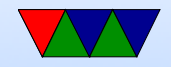

### Why ARM is good at fixed point

• barrel-shift instructions

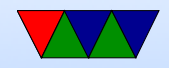

#### Can you exactly represent all numbers?

- $\bullet$  In decimal,  $1/3$ ? No
- In binary, only combinations of powers of 2. So even things like  $1/5$  (0.2) you can't represent exactly.
- Irrational numbers like Pi?

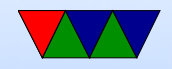

#### Arbitrary Precision Number Libraries

- If you need \*exact\* values
- Tend to be slow and use lots of RAM, but give exact results

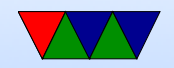

## Fixed Point Limited Range

- What if you want to operate on numbers with different Q values
- What if you want to add very large or very small numbers

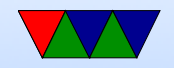

### Fixed Point Benefits

- Can be faster than floating point
- Uses existing integer registers / ALU
- Works on machines without floating-point unit
- For certain ranges of numbers can have better accuracy (no bits are wasted on exponent)

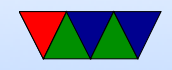

# Floating Point Drawbacks

- special hardware
- power hungry, if not commonly used
- chip area, expense
- back in day, special chip
- rounding issues
- money calcs.  $1/10$  only approximate. .0001100110011
- trouble near zero

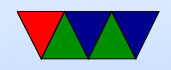

### Floating Point on Cortex-M4

- Optional on Cortex-M. Our boards do have it though.
- Thirty-two 32-bit (float) registers S0 to S31
- Four special registers ◦ CPACR – coprocessor access control reg ◦ FPCCR – floating point context control ◦ FPCAR – floating point context address ◦ FPSCR – floating-point status and control

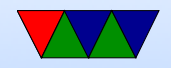

### Double Precision?

- The S registers can also be read as sixteen 64-bit registers D0 to D15. D0 contains S0 and S1, D1 contains S2 and S3
- You can't do 64-bit (double) math on the Cortex-M4 in hardware
- The C compiler will emulate in software behind your back

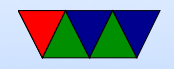

### FPU – ABI Differences

- When passing fp arguments put them in the registers.
- Up to 16 32-bit or 8 64-bit can be passed
- If you mix and match  $S/D$  then it gets complicated
- What if you want to pass more? Goes on the stack
- If result is fp return in SO/DO

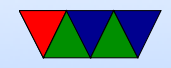

#### IEEE 754 Standard

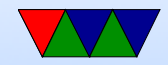

# Enabling Floating Point

- The FPU is disabled by default
- Have to enable CP10 and CP11 (CP10 is single, CP11 double)
- Need to use memory barriers
- Note this is Cortex-M4 specific, it's slightly different on other ARM processors

```
; Enable FPU ( from Cortex - M4 Technical Reference , 7 -1)
; CPACR is located at address 0 xE000ED88
LDR.W R0, =0 xEOOOED88; Read CPACR
LDR R1, [RO]
; Set bits 20 -23 to enable CP10 and CP11 coprocessors
```
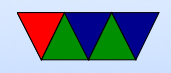

ORR R1, R1,  $\#(0 xF \le 20)$ ; Write back the modified value to the CPACR STR R1, [RO] ; wait for store to complete / reset pipeline (necessary?) DSB ISB

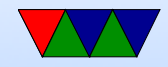

### Why enable Floating Point?

- First, why disable? Can use power
- Enable it if you want to use FP
- Any downsides to using FP?
- One is that if you have an operating system and context switching it's more registers you have to save/restore
- Some code intentionally won't use it (Linux kernel for example, by default can't use FP in kernel. What to use instead? Fixed point often, milicelsius)

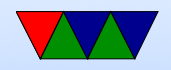

# Any use of FPU if not doing math?

- memcpy() is a highly optimized routine
- Why not just for(i=0;i<1000;i++)a[i]=b[i];?
- Byte-by-byte is OK
- What if we copied integers (32-bit) instead? Would it be 4 times faster?
- Yes, but watch out for corner cases (i.e. starting/ending not on an aligned 4-byte boundary)
- Could we make it even faster? ARM FP allows loading/storing 64-bit doubles, 8 bytes at a time

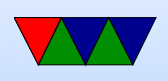

- There's even load/store multiple on ARM so can copy bigger chunks
- Why do you want fast memcpy? Lots of reasons. Talk a bit about 2D game programming for one.

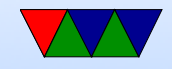

# Floating Point Status and Control Register (FPSCR)

- Has the  $N/Z/C/V$  bits set by the VCMP instructions Integer instructions cannot use these, have to cop it to the APSR using the VMRS instruction first
- Has control bits
	- Alt half-precision
	- Default NaN
	- Flush-to-zero
	- Rounding mode

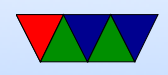

- Has exception bits
	- Input Denormal
	- Inexact Cumulative
	- Underflow Cumulative
	- Overflow Cumulative
	- Division by Zero cumulative
	- Invalid Operation cumulative

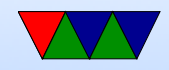

# Rounding Modes

- 00 Round to nearest (default)
- $\bullet$  01 Round to  $+$ infinity
- 10 Round to -infinity
- 11 Round to zero

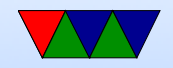

#### Non-standard Modes

- Also supports some modes not in IEEE 754
	- Flush-to-zero (subnormals go to 0)
	- Default NaN
	- Alternative half-precision mode (16-bits, can get extra precision vs IEEE by not allowing infinity or NAN but gaining a bit)

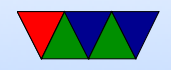

# Exceptions / Interrupts

- Underflow/Overflow when number is too small/big to represent
- Inexact exception result lies between two floating point numbers, had to be rounded
- Invalid operation things like 0 times infinity, infinity infinity, sqrt $(-1)$
- Divide-by-zero
- Denormal (value to small, flushed to zero)

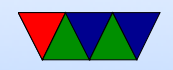

# Interrupt Stacking

- When get an interrupt, push the FP regs on the stack too
- Can do "lazy stacking", only saves FP regs if you are using the FPU
- How can you tell? FPCA (floating point context address register) can set bit when you do a FPU instruction
- Interrupt handler will save S0 .. S15 and FPSCR (status and control) on stack for you

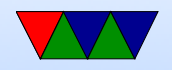

#### VFP Instructions – Load and Store

- VLDR.F32 Sd, [Rn]
- VLDR.F64 Dd, [Rn]
- $\bullet$  vstr store
- $\bullet$  vLDM load multiple
- $\bullet$  vstm store multiple
- $\bullet$  vPUSH push
- $\bullet$  vpop  $-$  pop
- $\bullet$  vmov move immediate or SP/DP, also R

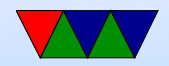

#### VFP Instructions – Math

- VADD.F32
- $\bullet$  vsub
- VDIV
- VMUL
- $\bullet$  VNEG
- $\bullet$  vABS absolute value
- $\bullet$  vsqR square root

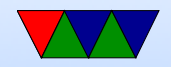

### VFP Instructions – Multiply/Add

- Can multiply then add in one instruction
- Regular multiply/add
	- $\circ$  v<sub>MLA</sub> multiply add
	- $\circ$  v<sub>MLS</sub> multiply subtract
- Fused multiply/add, does not round in between
	- $\circ$  <sub>VFMA</sub> multiply add
	- $\circ$  v<sub>FMS</sub> multiply subtract

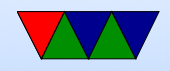

#### VFP Instructions – Conversion

- $\bullet$  vcvt convert between single double, or fp to integer
- Can specify rounding method (or use default)

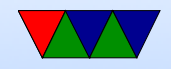

#### VFP Instructions – Compare

- $\bullet$  v<sub>CMP</sub> compare
- note goes to FP cmp register, need MVRS to move to integer flags registers before you can use BEQ or similar

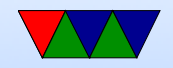

#### Vector Instructions

- Some modern processors have more advanced vector operations
- Neon on 32-bit ARM
- MMX/SSE/AVX on x86
- Can have 128-bit (or larger) register, hold 4 32-bit values for example
- Then one vector add can add all 4 in parallel, in theory 4 times faster than regular loop with floating point one by one

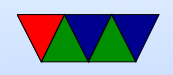

- Lots of complex stuff
- GPUs (graphics cards) are also good and doing floating point math in parallel like this

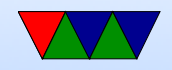